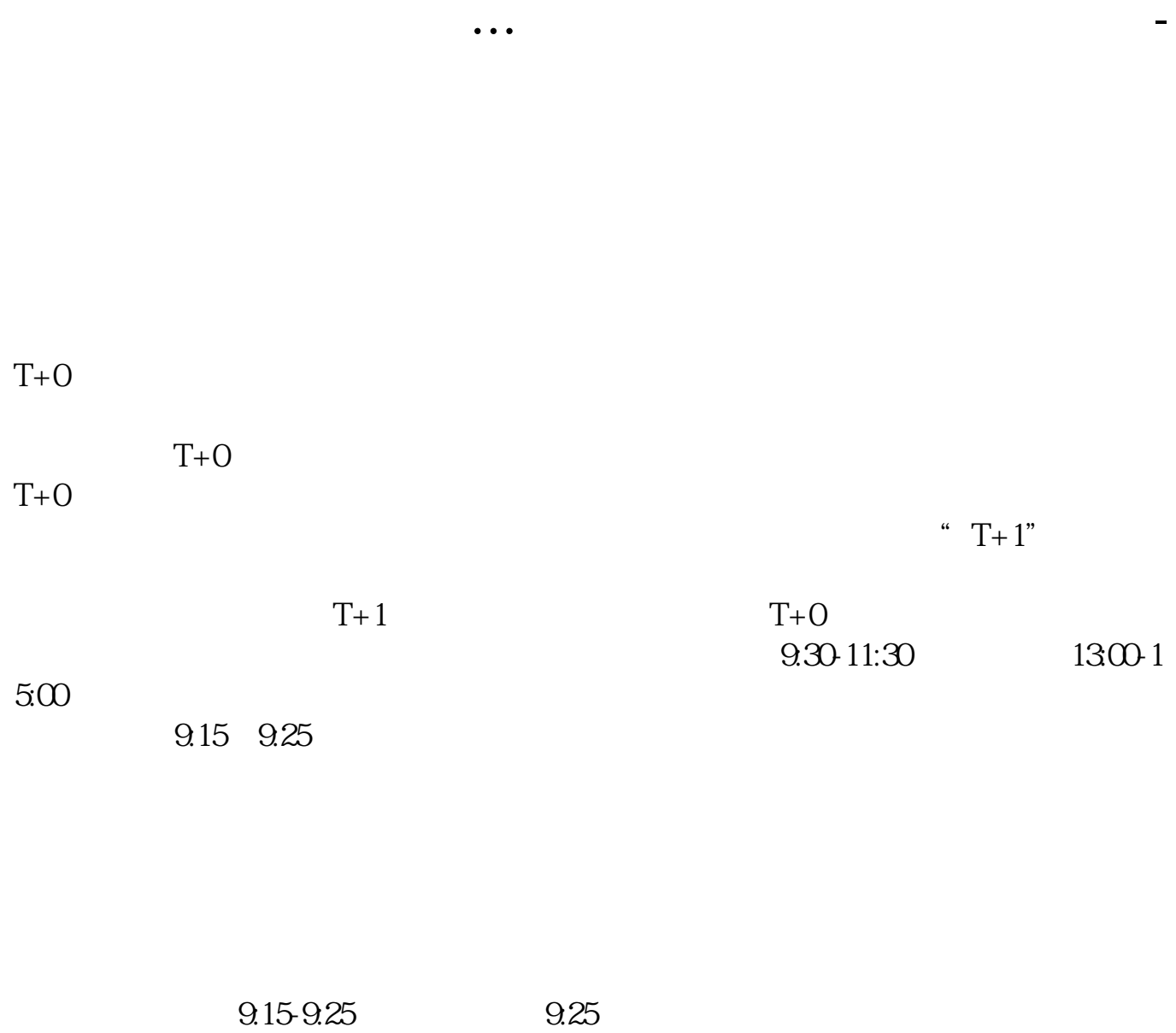

 $930$  -T+0  $- T + O$ 

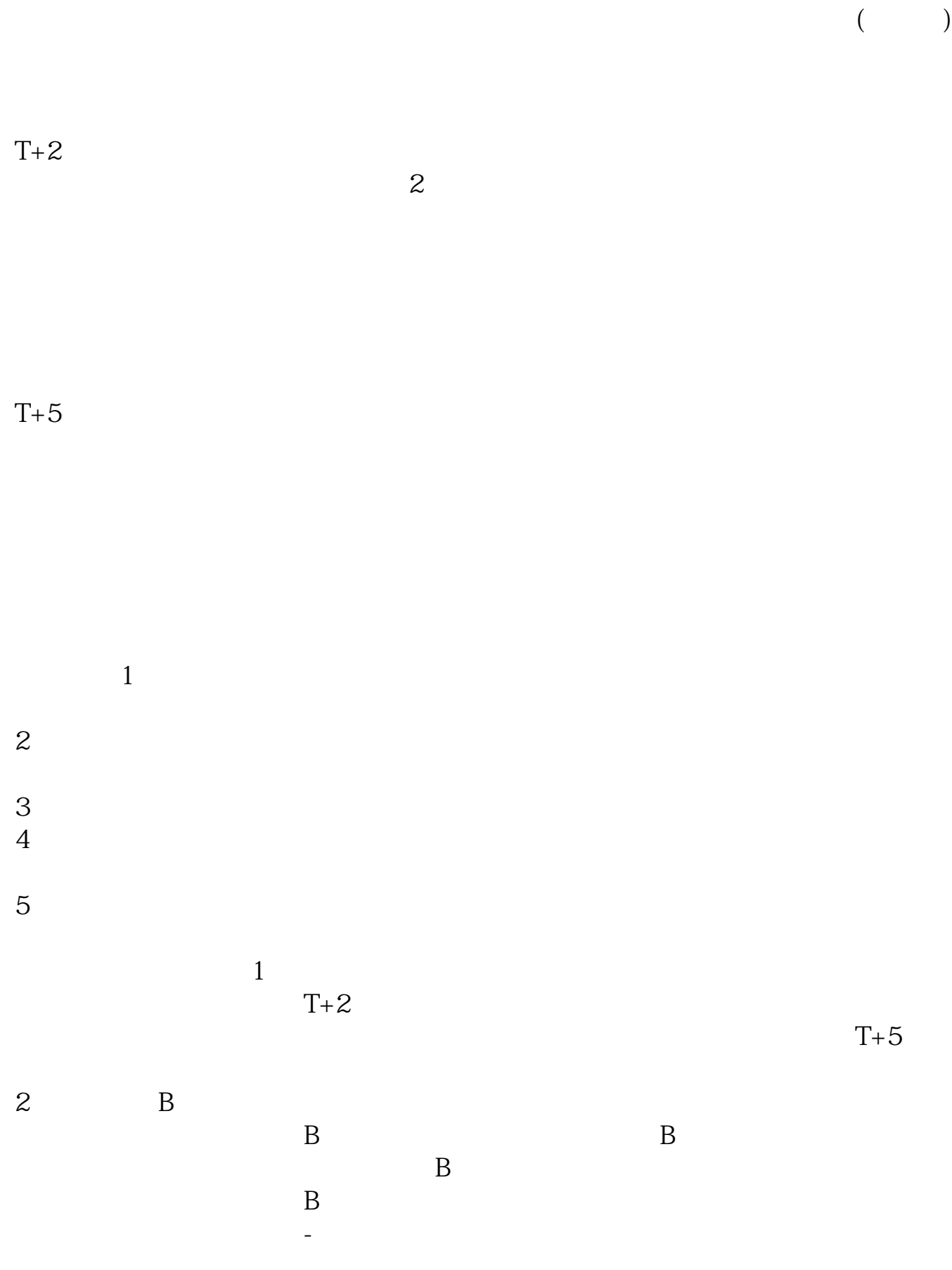

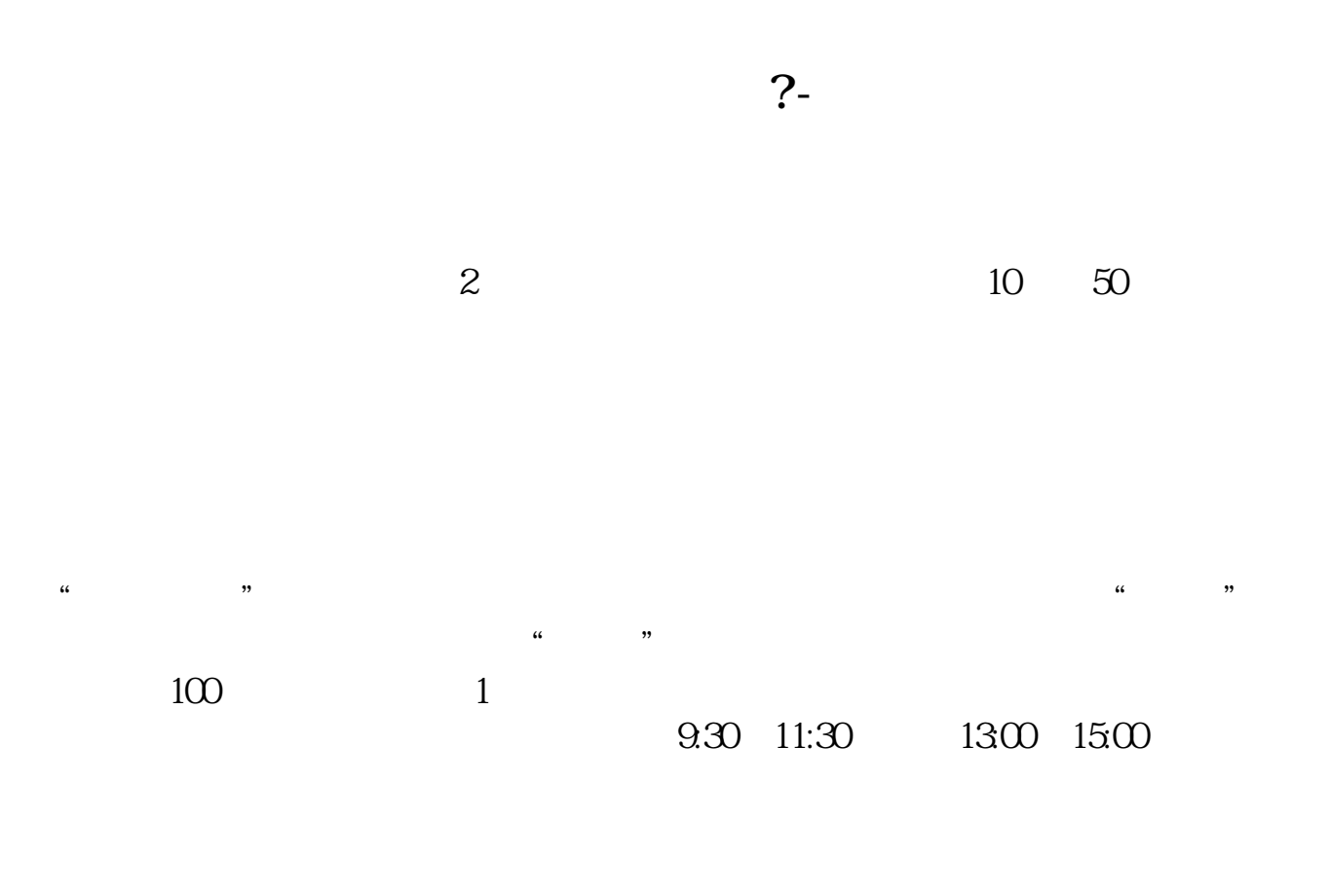

 $90\%$  50%~100%

**七、银器开户** 

 $($ 

 $1.$ 

 $2.$ 

 $3.$ 

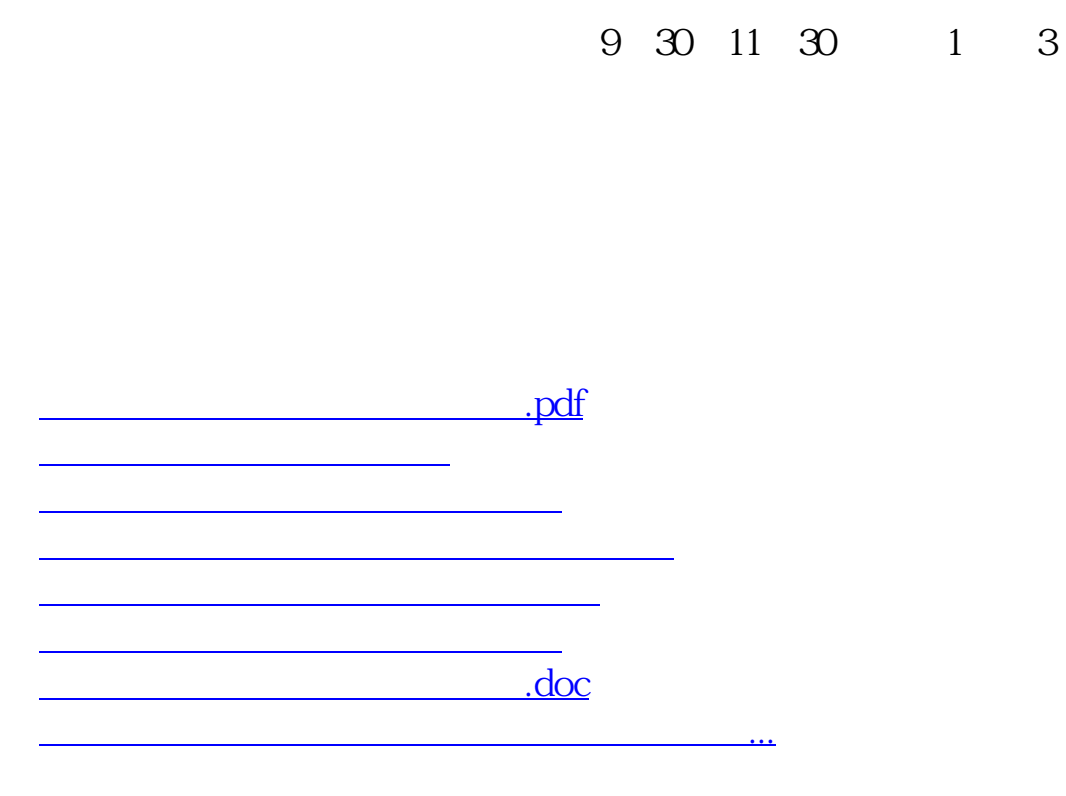

https://www.gupiaozhishiba.com/author/1008.html